## SAP ABAP table /GRCPI/GRIA\_S\_AUDIT\_VENDOR\_2O {AUDIT\_AUDITOR output}

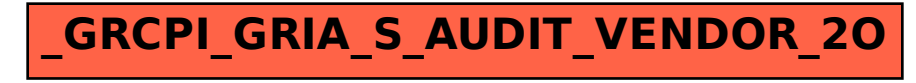